# THE const KEYWORD

Used With Classes

Delroy A. Brinkerhoff

### PASS-BY-REFERENCE

• b.function1(f); • void function1(const Foo& a\_f);

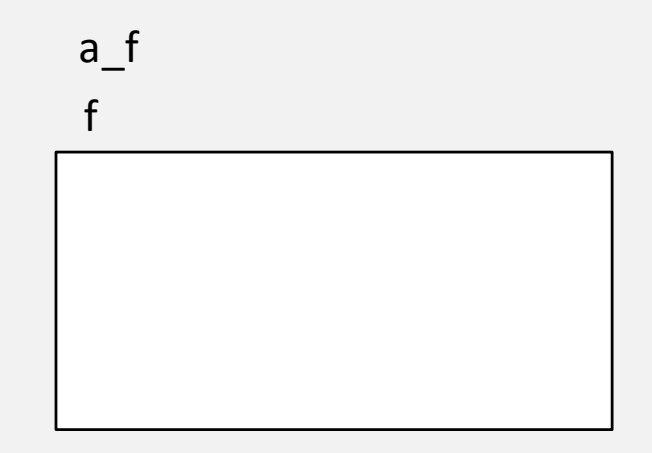

## PASS-BY-POINTER

- b.function2(&f);
- b.function3(&f);
- b.function4(&f);
- void function2(const Foo\* a\_f);
- void function3(Foo\* const a\_f);
- void function4(const Foo\* const a\_f);

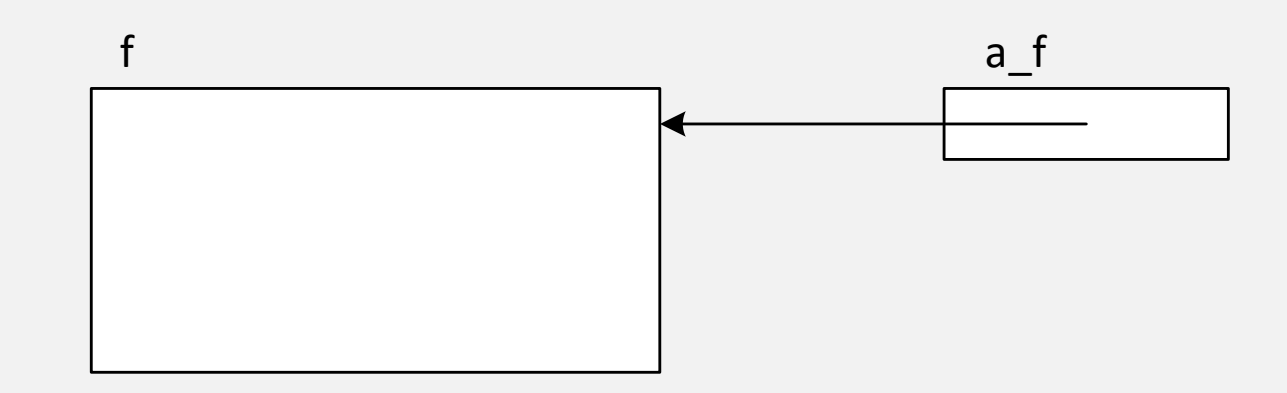

## PASS-BY-POINTER

- b.function2(&f);
- b.function3(&f);
- b.function4(&f);
- void function2 (Foo const\* a\_f);
- void function3(Foo\* const a\_f);
- void function4(Foo const\* const a\_f);

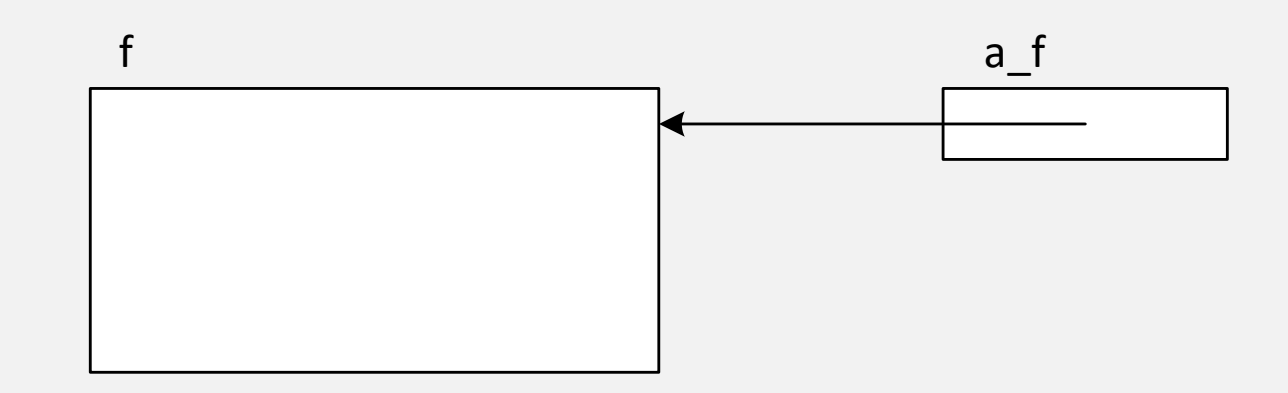

### IMPLICIT / "THIS" OBJECT: PASS BY POINTER

• b.function2(); • void function2() const;

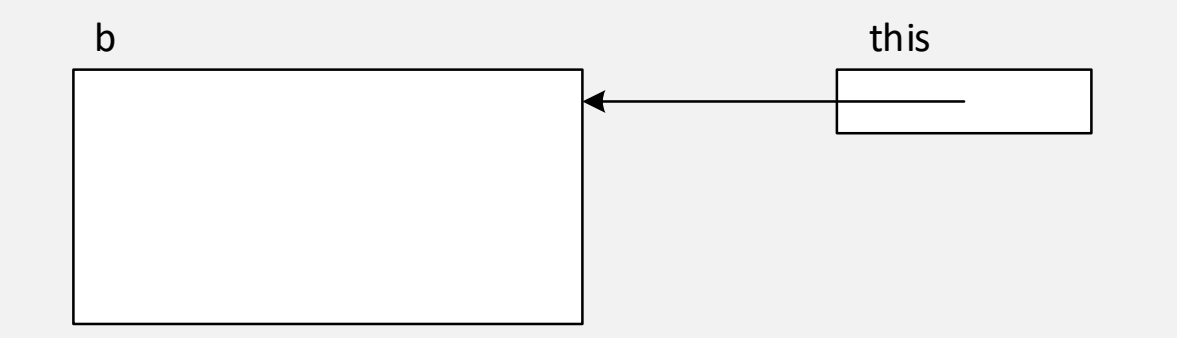

## GETTERS: JAVA

- int height;
- double weight;
- String name;
- Other class references
	- implements cloneable
	- clone

```
int getHeight()
\{return height;
}
```

```
String getName()
{
       return name;
}
```
#### GETTERS: C++

- int height;
- double weight;
- string name;
- Other class pointers and references
	- const return

```
int getHeight()
{
       return height;
}
```

```
string getName()
{
       return name;
}
```
#### GETTERS: CONST RETURN

**CLASS** 

```
• char name [100];
```
#### **CLIENT**

• const char\* student = p.get\_name();

• char const\* student = p.get\_name();

```
• const char* get_name()
 {
   return name;
 }
```
• char\* const student =  $p \cdot get$  name();

#### SYMBOLIC CLASS CONSTANTS

```
DEFINING
```

```
class foo
\{public:
    const static int N = 10;
    void function();
};
```

```
USING
```

```
• void foo:: function()
 {
    ... N ...
 }
• void application1()
 {
    ... foo::N ...
 }
```